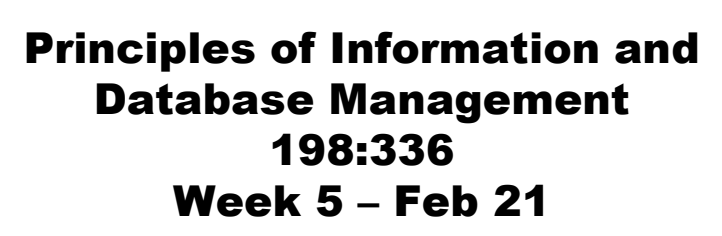

Matthew Stone

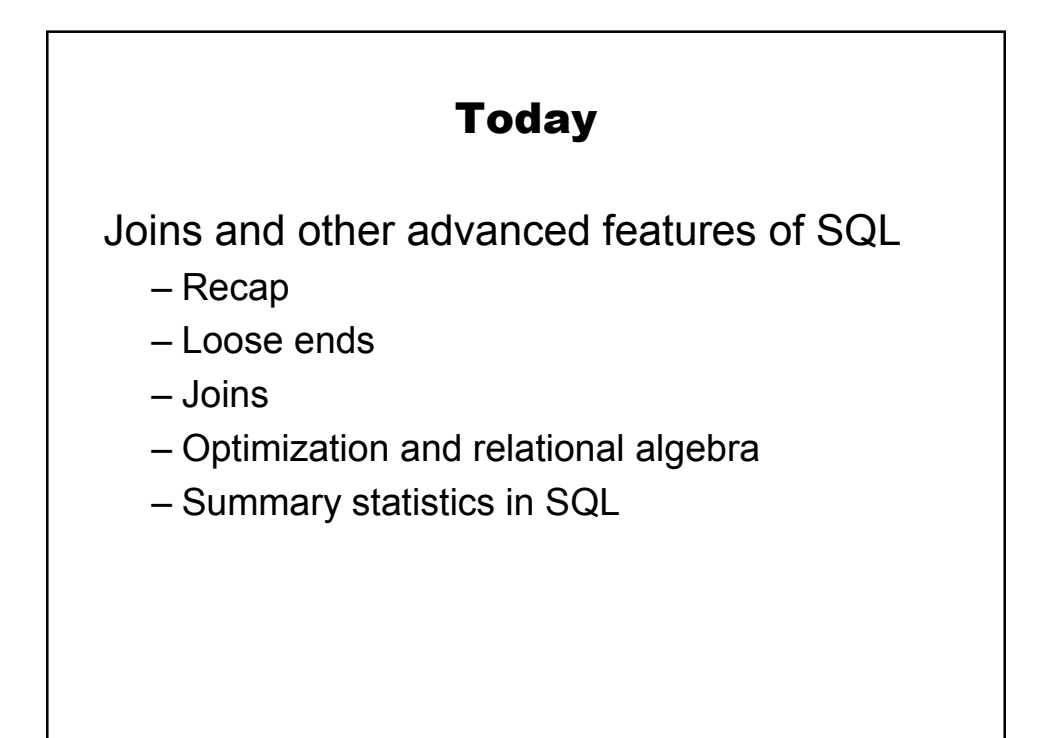

# Recap

#### Relational model

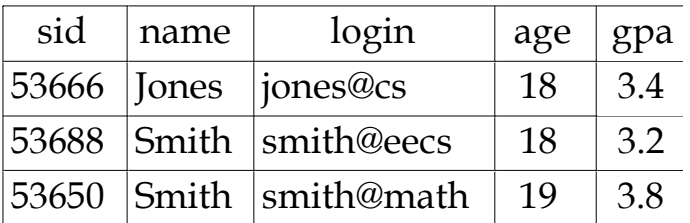

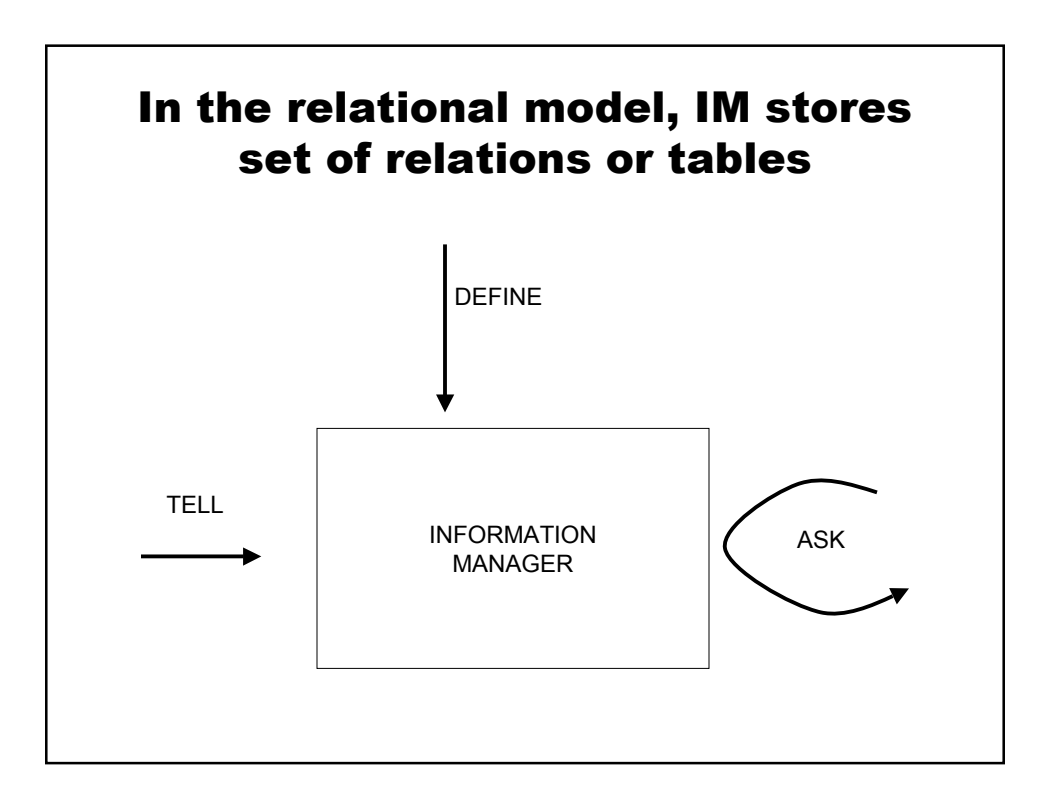

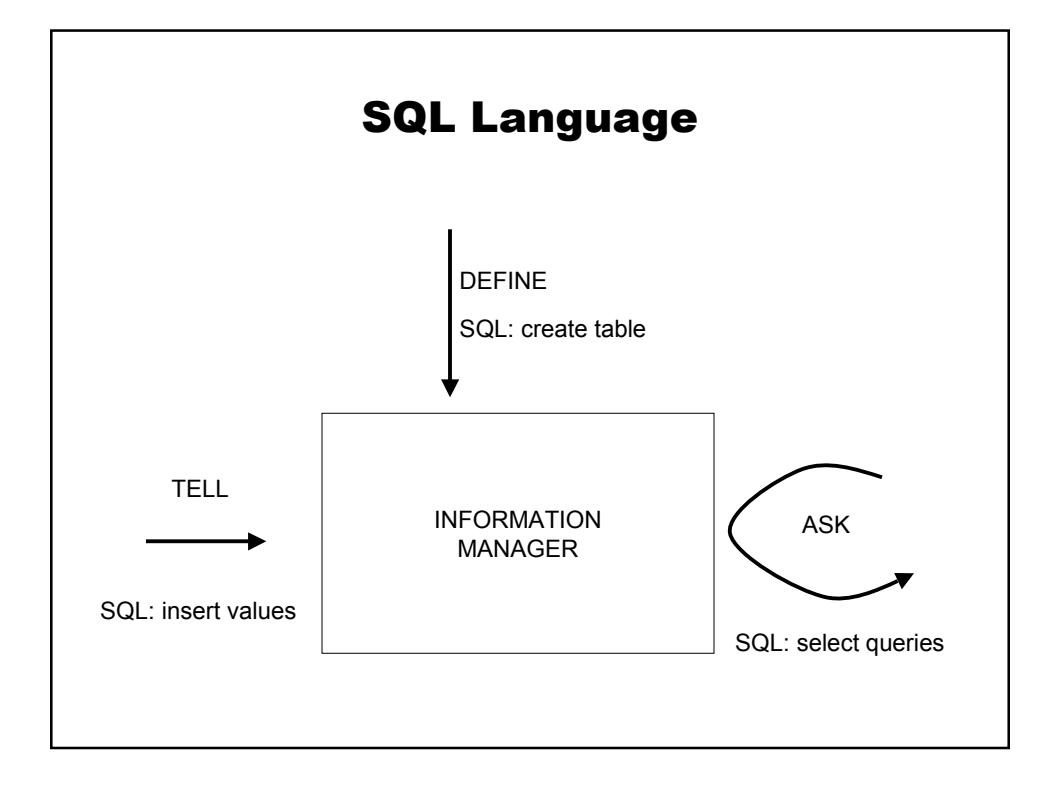

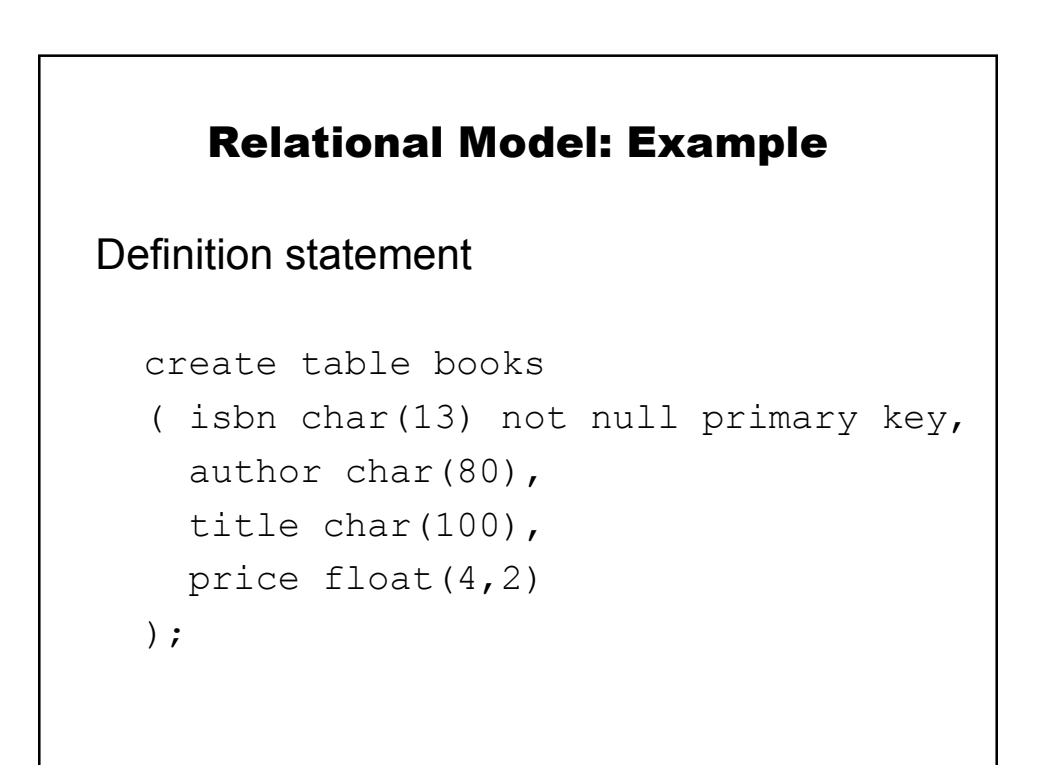

## Relational model example

#### Tell statement

```
insert into books values
('0-672-31697-8',
 'Michael Morgan',
 'Java 2 for Professional Developers',
 34.99);
```
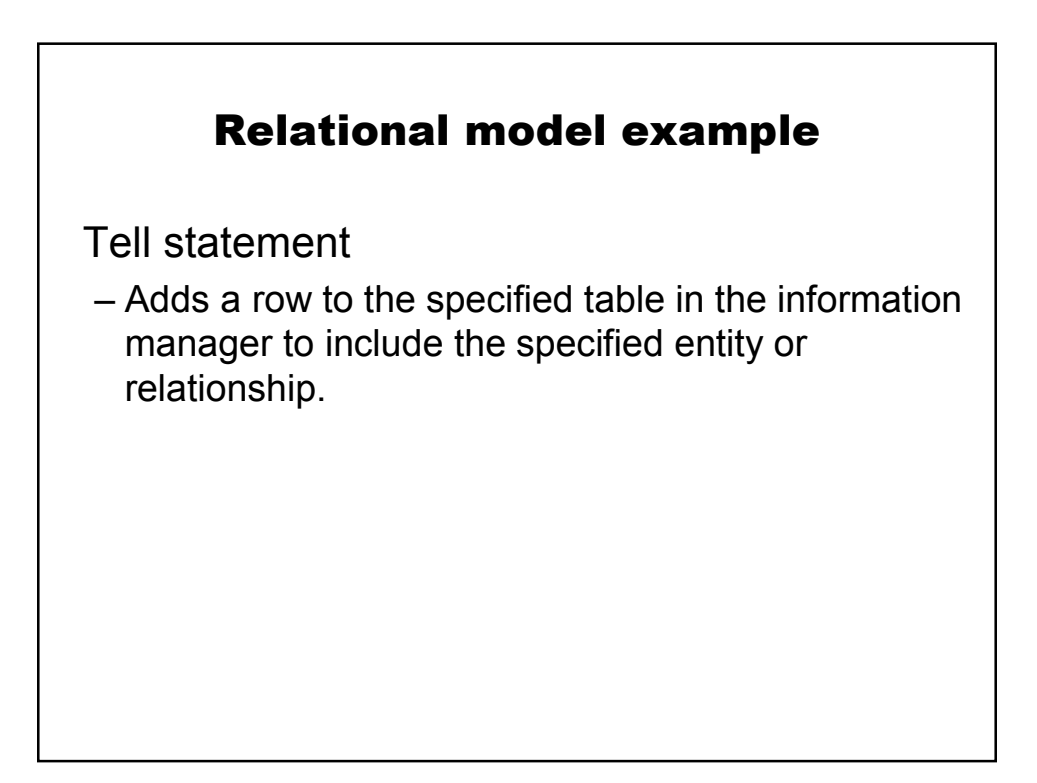

## Relational model example

Query example

SELECT author, title FROM books WHERE price > 30;

# Relational model example

This returns a new table

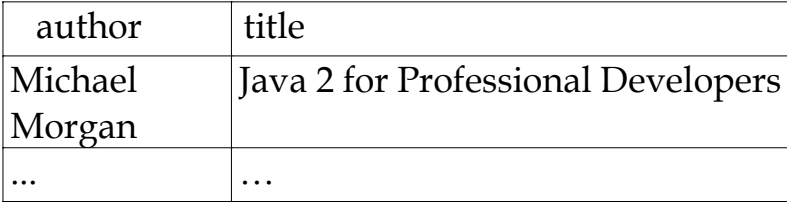

# **Options**

not null primary key references table(field)

#### Interaction

use *database*; show tables; describe *table*;

## Loose ends

Null values and primary keys

```
create table nullness (
 id integer primary key, 
 stuff text
);
insert into nullness values 
  (null, "you lose");
```
#### Loose ends

Updating an existing row

update table set column=expression where restriction

# Update

changes columns in existing table rows

- Set clause indicates which columns to modify and the values they should be given.
- Where clause specifies which rows should be updated.

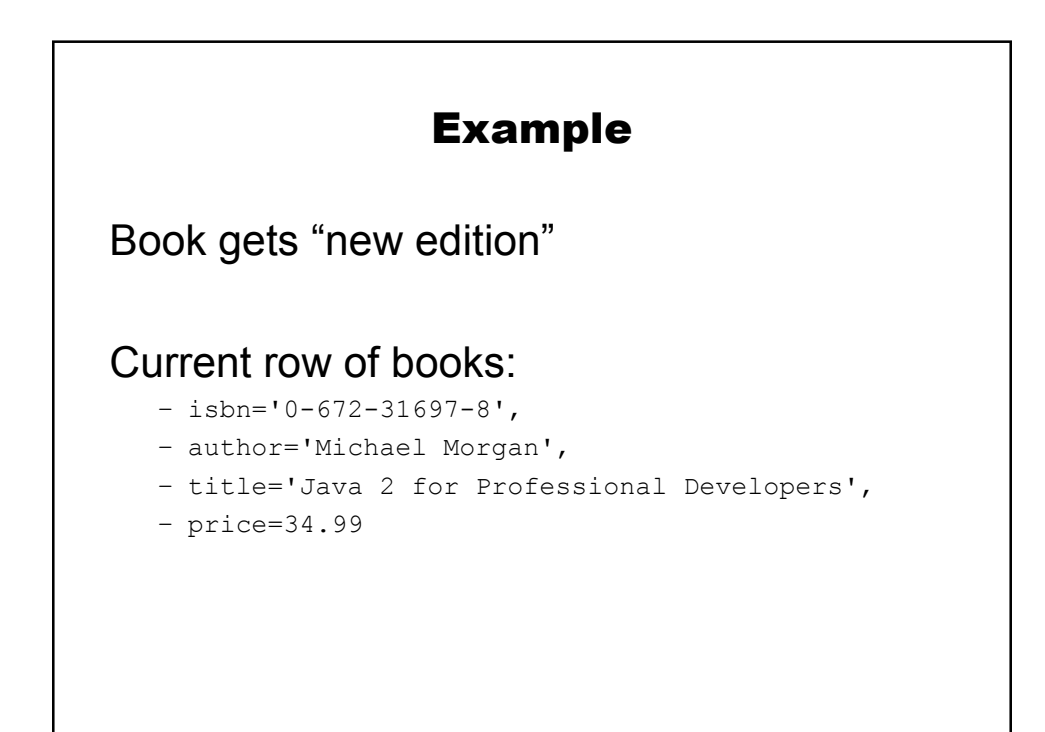

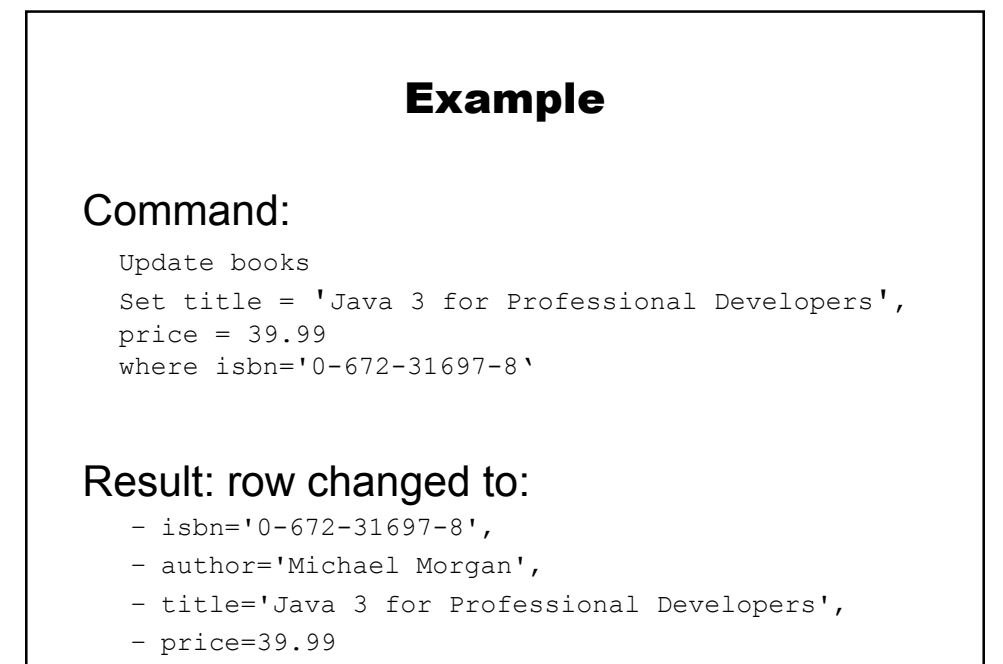

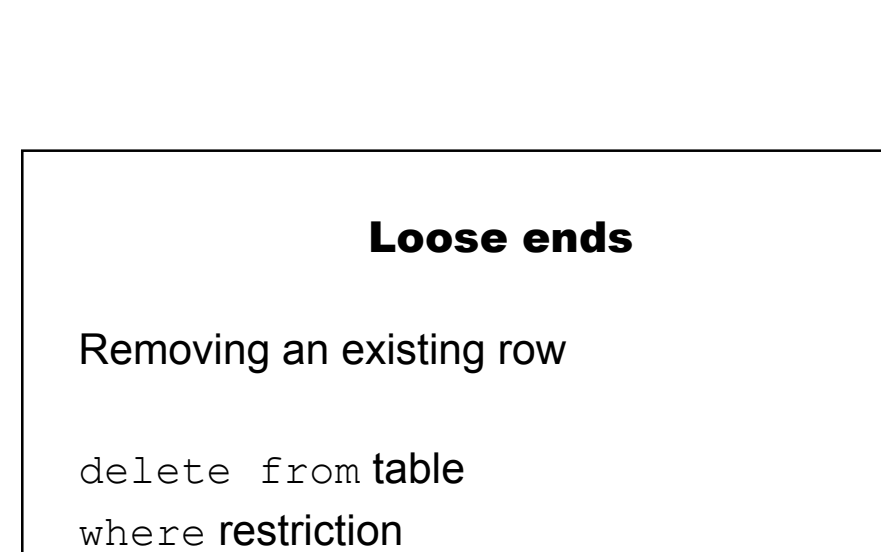

## Example

Book goes out of print

```
delete from books
where isbn='0-672-31697-8'
```
#### Loose ends

Adding or deleting columns: alter table

Add a column, give all rows null value:

```
alter table books
add column publisher char(40)
```
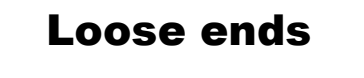

Adding or deleting columns: alter table

Get rid of a column:

alter table books drop column publisher

#### Loose ends

Adding or deleting columns: alter table

Lots of other ways to use this command.

# Adding or deleting columns

Why should you not have to do this?

#### Loose ends

Discarding whole tables from the database

drop table books

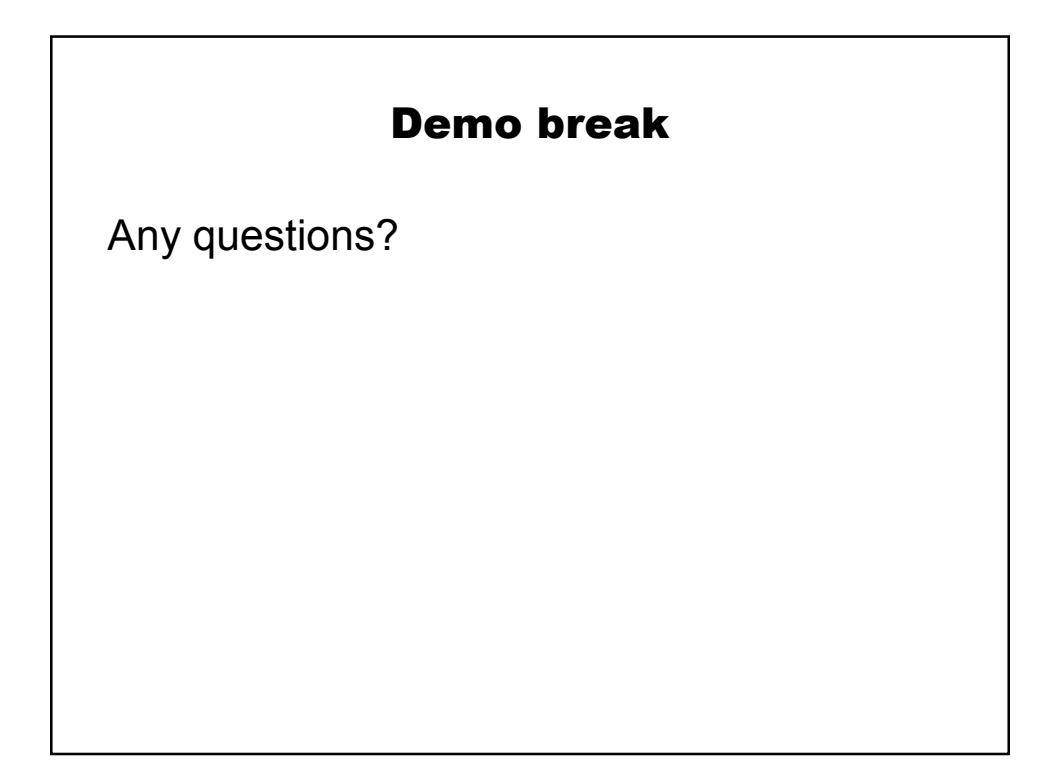

## Joins - Motivation

How do you combine information from multiple tables?

Example, from book domain: who ordered what titles?

## Recap

#### Not useful:

select C.name, O.isbn from customers C, order items O

- performs cross product on tables
- no connections between rows

# Recap Need to establish relationships select C.name, I.isbn from customers C, orders O, order\_items I where C.customerid = 0.customerid and  $0.\n$ ordernumber = I.orderid

# Joins

How you evaluate these queries is very important.

– Database designers describe algorithms using idea of a join – an operation that combines two tables together to give a new table.

## Relational algebra

Describes operations to build relations

- Used in DB to represent query
- Can find equivalent expressions
- Can estimate how long evaluation will take

## Selection

Extract rows from a relation

extract all the rows from relation *R* that satisfy *condition*

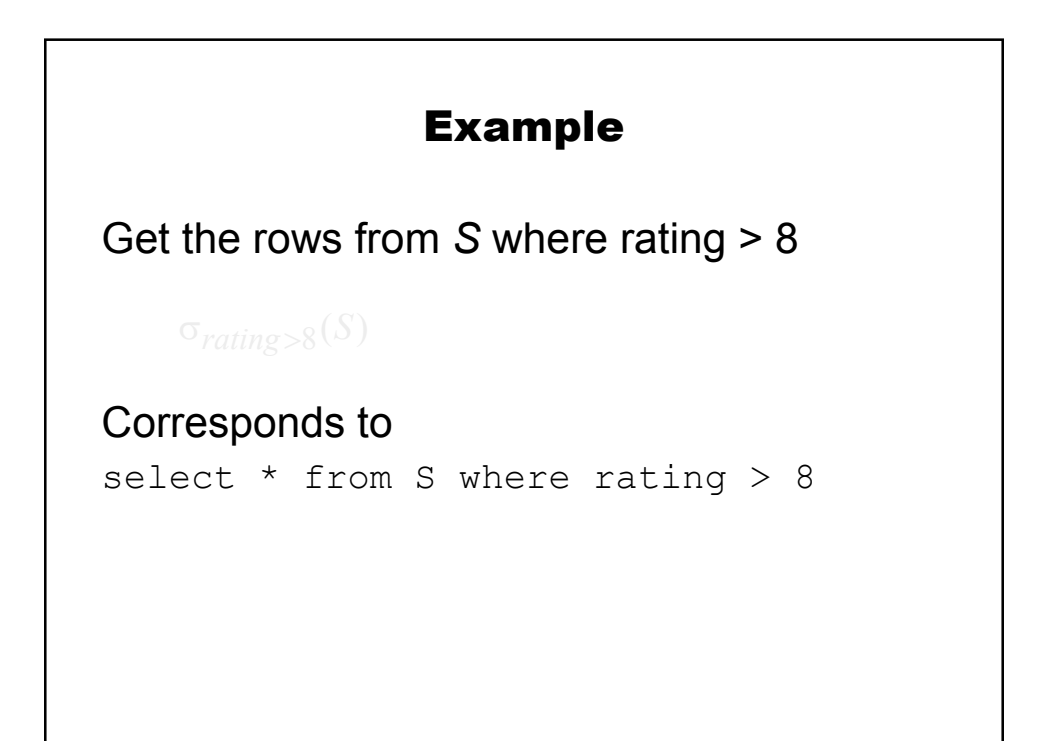

# Projection

Extract columns from a relation

make a smaller table from *R* with just the specified *columns*

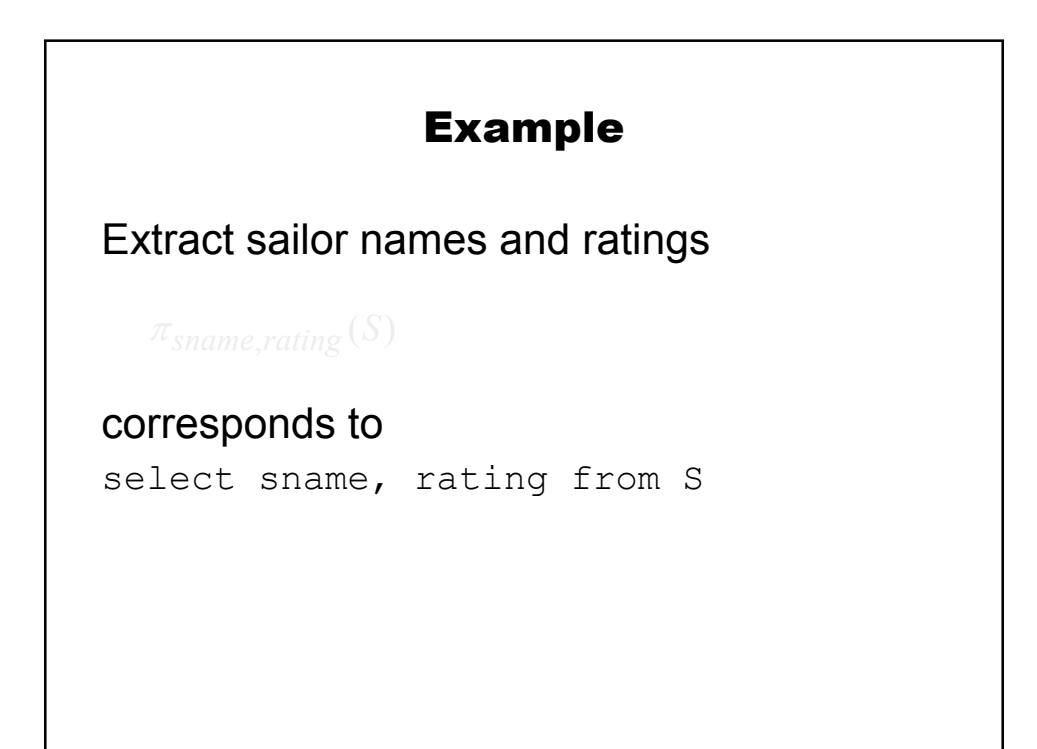

## Set operations

Union *R S* Intersection Ros Difference  $R-S$ Cross-product R x S

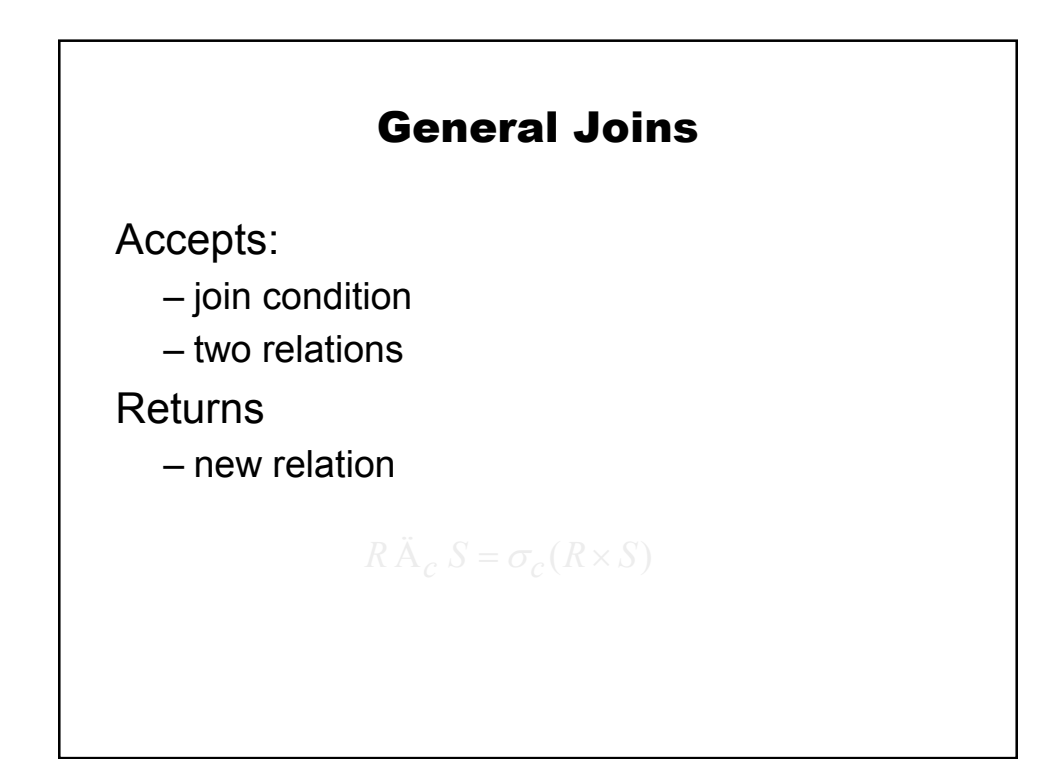

# Equijoins

Join conditions contain only equalities Duplicated fields are dropped

Natural join: special case – all fields in common are equated

## Equivalences

Cascading of selections

Commutativity of selections

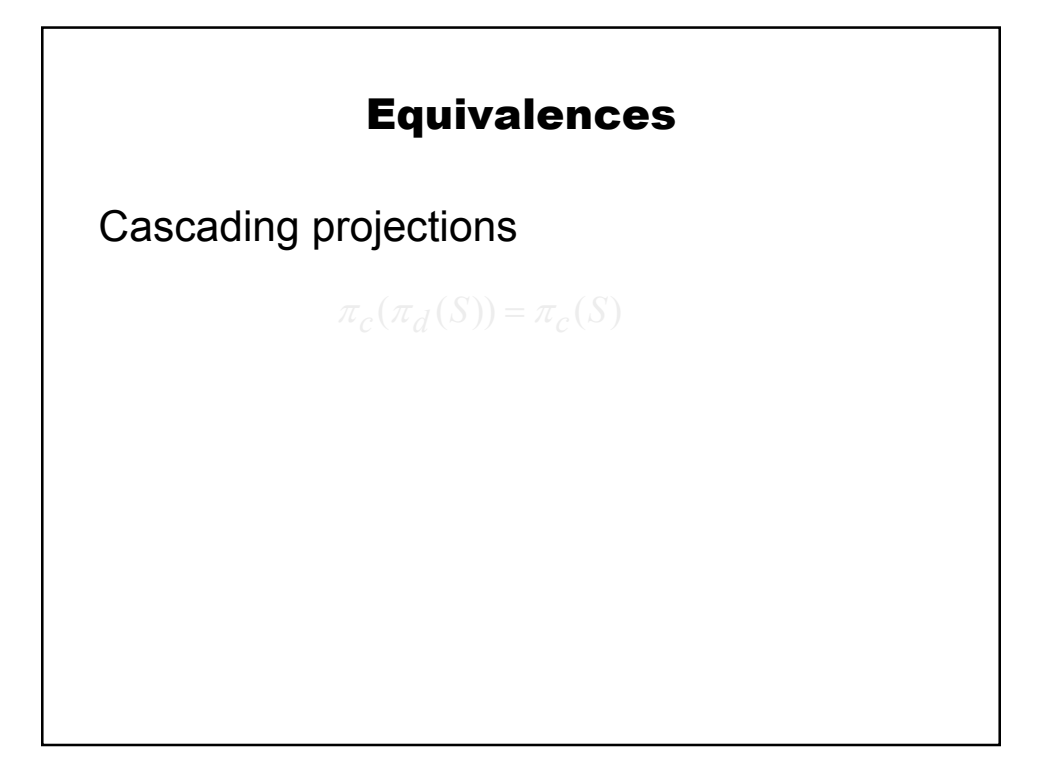

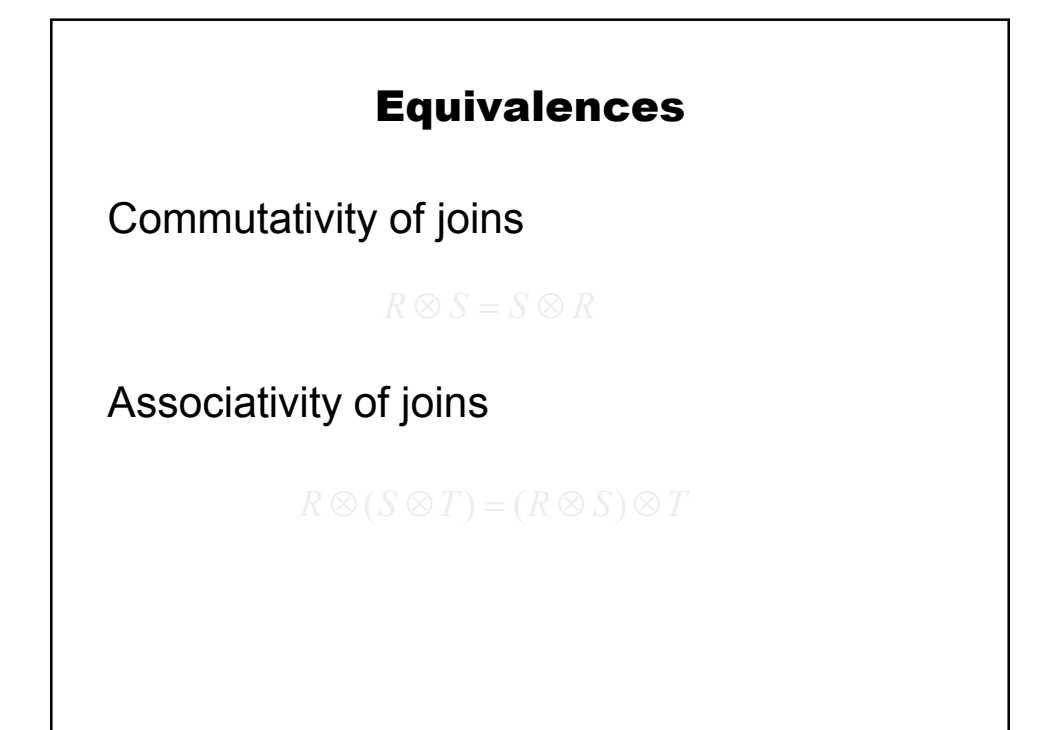

# Equivalences

Depending on the conditions at play Selections and projections commute

Selection and join commute

#### What this means in practice

The DB implementation can search for a good way to evaluate a query!